## **Додаток 1**

Силабус курсу:

# 1920

### **КОМП'ЮТЕРНА ГРАФІКА**

# СХІДНОУКРАЇНСЬКИЙ<br>НАЦІОНАЛЬНИЙ УНІВЕРСИТЕТ **ІМЕНІ ВОЛОДИМИРА ДАЛЯ**

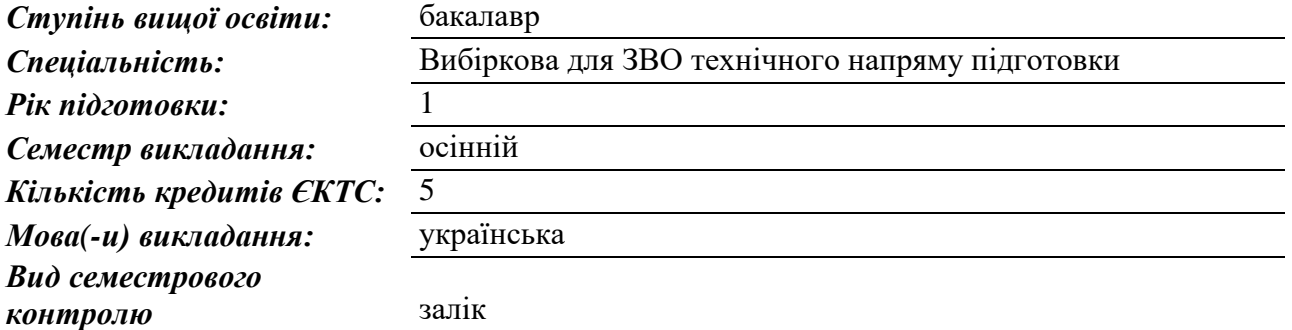

## **Додаток 2**

*Автор курсу та лектор:*

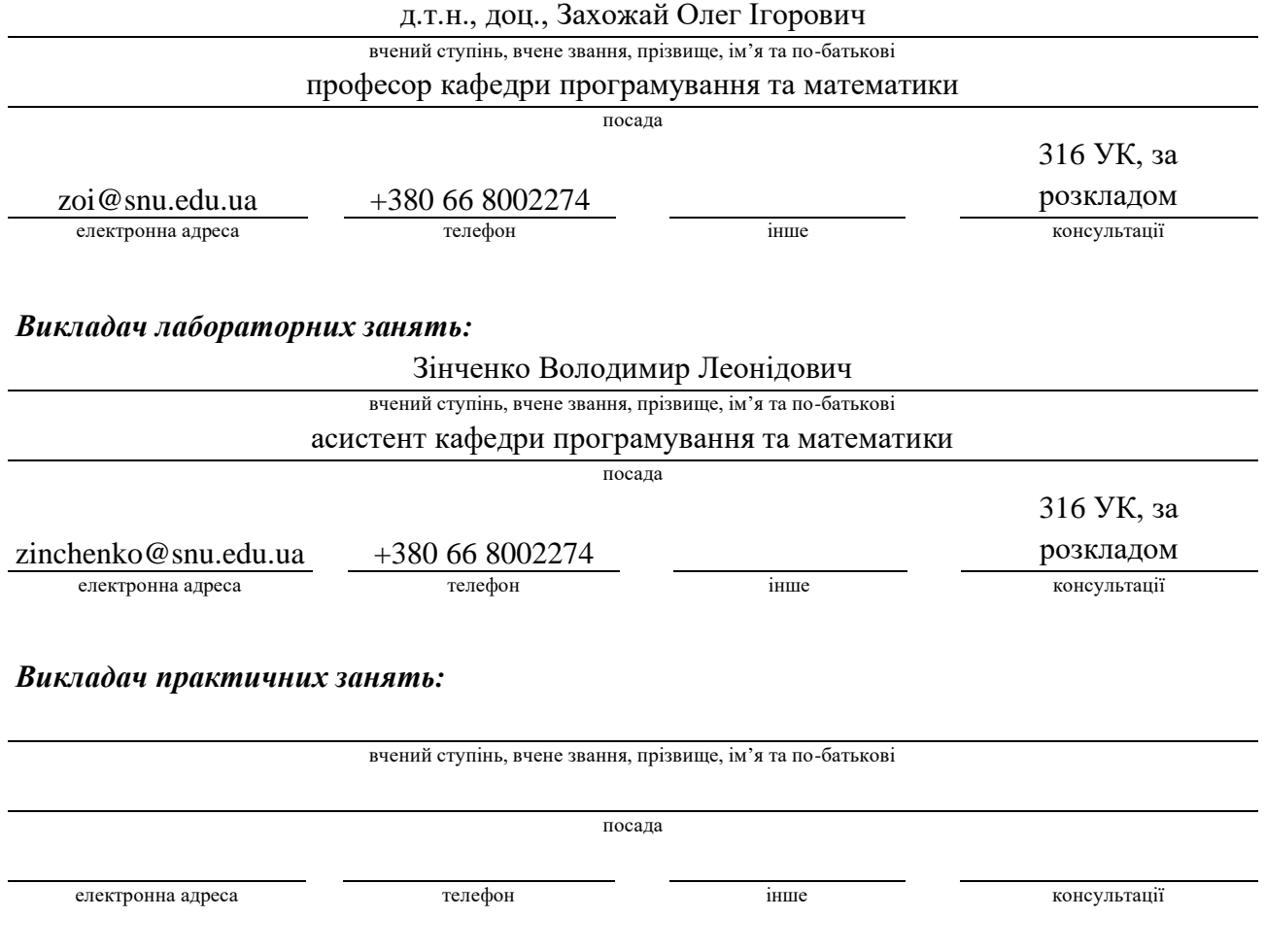

#### **Анотація навчального курсу**

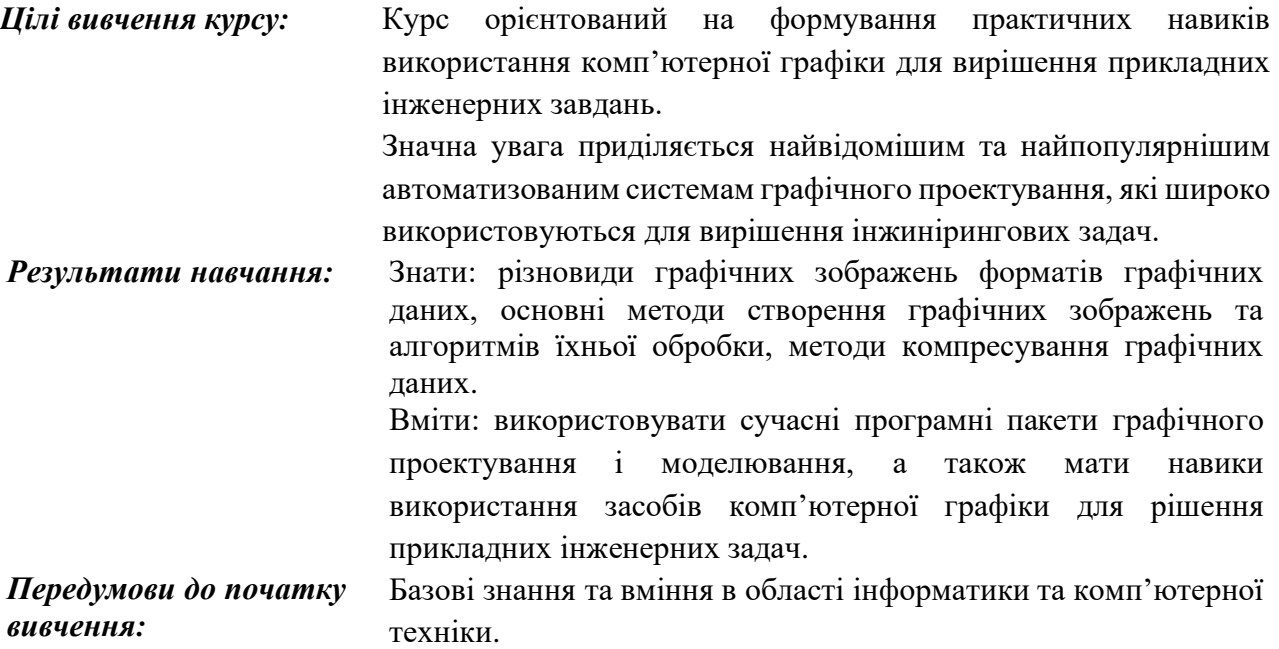

#### **Додаток 4**

#### **Мета курсу (набуті компетентності)**

В наслідок вивчення даного навчального курсу здобувач вищої освіти набуде наступних компетентностей:

- 1. Здатність до аналізу та визначення вимог до графічної системи персонального комп'ютера.
- 2. Здатність до розрізнення та оперування різними форматами представлення графічного зображення в комп'ютерних системах.
- 3. Здатність до створення графічного зображення за допомогою комп'ютерних систем та вміння його обробляти.
- 4. Здатність використовувати найвідоміші пакети автоматизованого графічного проектування для вирішення інжинірингових задач.
- 5. Здатність створювати та обробляти 2D і 3D зображення за допомогою комп'ютерних систем.
- 6. Здатність до створення та обробки тривимірних твердотілих моделей графічних об'єктів.

# **Додаток 5**

## **Структура курсу**

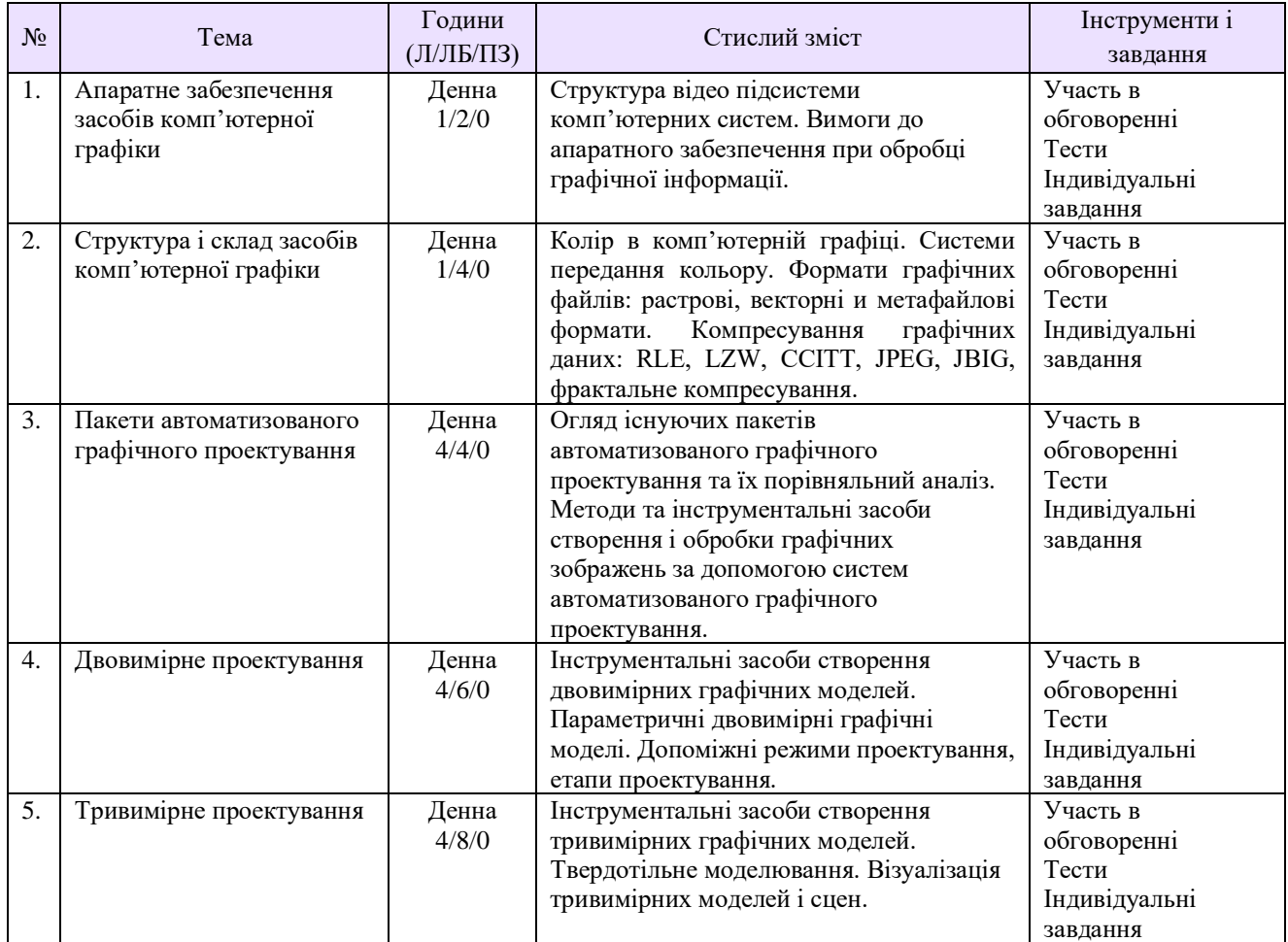

#### **Рекомендована література**

- 1. Веселовська Г.В. Основи комп'ютерної графіки: навч. посібн. для студ. вищих закладів / Г.В. Веселовська, В.Є. Ходаков, В.М. Веселовський; під ред. В.Є. Ходакові. – К.: Центр навчальної літератури, 2004. – 390 с.
- 2. Горобець С.М. Основи комп'ютерної графіки: навч. посібник для студ. вищих навч. закладів / С.М. Горобець; за ред. М.В. Левківського. ─ К. : Центр навчальної літератури,  $2006 - 232c$ .
- 3. Інженерна графіка: креслення, комп'ютерна графіка: навч. посібн. для студ. вищих закладів освіти / А.П. Верхола, Б.Д. Коваленко, В.М. Богданов та ін.; за наук. ред. А.П. Верхоли. – К.: Каравела, 2005. – 304 с.
- 4. Михайленко В.Є. Інженерна та комп'ютерна графіка: підручник для студ. вищих навч. закладів освіти / В.Є. Михайленко, В.В. Ванін, С.М. Ковальов; за ред. В.Є. Михайленка. – К.: Каравела, 2003. – 340 с.
- 5. Баяковский Ю.М. Компьютерная графика: материалы лекций / Ю.М. Баяковский. – Режим доступа: graphics.cs.msu.ru/courses/cg99/index.htm. – Заголовок с экрана. – 17.07.09.
- 6. Гонсалес Р. Цифровая обработка изображений: пер. с англ. / Р.Гонсалес , Р. Вудс. М.: Техносфера, 2005. – 1072 с.
- 7. Методы сжатия данных. Устройство архиваторов, сжатие изображений и видео / Д. Ватолин, А. Ратушняк, М. Смирнов, В. Юкин. – М.: Диалог-МИФИ, 2002. – 384 с. – Режим доступа: http://www.compression.ru/index.html. – Заголовок с экрана. – 17.07.09.
- 8. Петров М.Н. Компьютерная графика: учебное пособие / М.Н. Петров, В.П. Молочков. СПб.: Питер, 2004. – 811 с.

#### **Методичне забезпечення**

- 1. Паеранд Ю.Е. Застосування засобів комп'ютерної графіки для рішення прикладних інженерних задач: навч. посібн. / Ю.Е. Паеранд, О.І. Захожай; Донбаський гірничометалургійний інститут. – Алчевськ: ДГМІ, 2004. – 162 с.
- 2. Захожай О.І. Інженерна комп'ютерна графіка: навчальний посібник / О.І. Захожай, П.С. Сафронов, Ю.В. Бондаренко. – Алчевськ: ДонДТУ, 2010. – 254с.
- 3. Паеранд Ю.Е. Інженерна комп'ютерна графіка: методичний посібник / Ю.Е. Паеранд, О.І. Захожай. – Алчевськ: ДонДТУ, 2002. – 79с.

## **Додаток 7**

#### **Оцінювання курсу**

За кожне виконане завдання студент отримає визначену кількість балів:

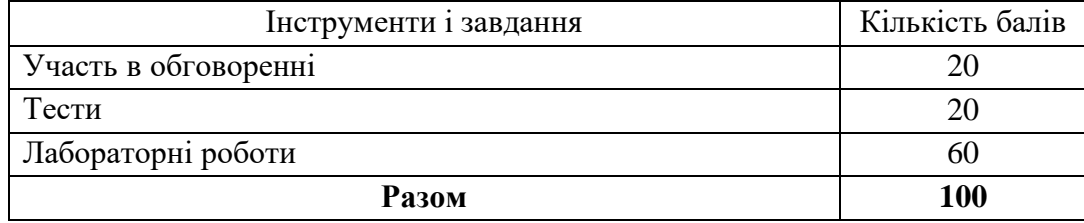

## **Шкала оцінювання студентів**

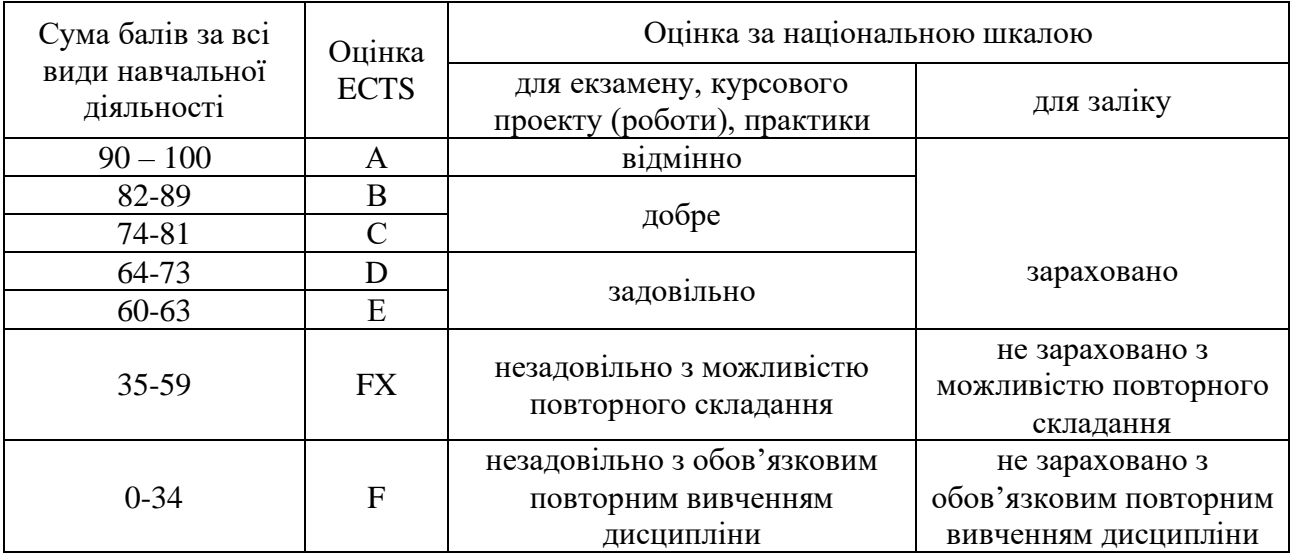

#### **Політика курсу**

*Плагіат та академічна доброчесність:* Кожен студент виконує завдання окремо. Викладач перевіряє унікальність представлених результатів, враховуючи, що апаратно-програмне забезпечення неможливо виконати незалежно абсолютно ідентично. Оцінювання виконаного завдання здійснюється на основі перевірки рівняй ого виконання а також рівня володіння матеріалом здобувачем вищої освіти підчас співбесіди. Студент може пройти певні онлайн-курси, які пов'язані з темами

дисципліни, на онлайн-платформах. При поданні сертифікату про проходження курсу студенту можуть бути перезараховані певні бали за завдання.

Під час виконання завдань студент має дотримуватись політики академічної доброчесності. Запозичення мають бути оформлені відповідними посиланнями. Списування є забороненим.

*Запізнені завдання і пропущені заняття:* Всі завдання та аудиторні заняття передбачені програмою курсу мають бути виконані і оцінені. Припускається виконання завдань в відведені години самостійної роботи з подальшим представленням викладачеві.

*Поведінка в аудиторії:* На заняття студенти вчасно приходять до аудиторії відповідно до діючого розкладу. Поведінка підчас навчальних занять регламентується правилами внутрішнього розпрорядку СНУ ім. В. Даля.

Під час занять студенти:

- − не вживають їжу та жувальну гумку;
- − не залишають аудиторію без дозволу викладача;
- − не заважають викладачу проводити заняття.

Під час контролю знань студенти:

- − є підготовленими відповідно до вимог даного курсу;
- − розраховують тільки на власні знання (не шукають інші джерела інформації або «допомоги» інших осіб);
- − не заважають іншим;
- − виконують усі вимоги викладачів щодо контролю знань.